# **gTTS Documentation**

**Pierre-Nick Durette**

**Jun 18, 2021**

## **DOCUMENTATION**

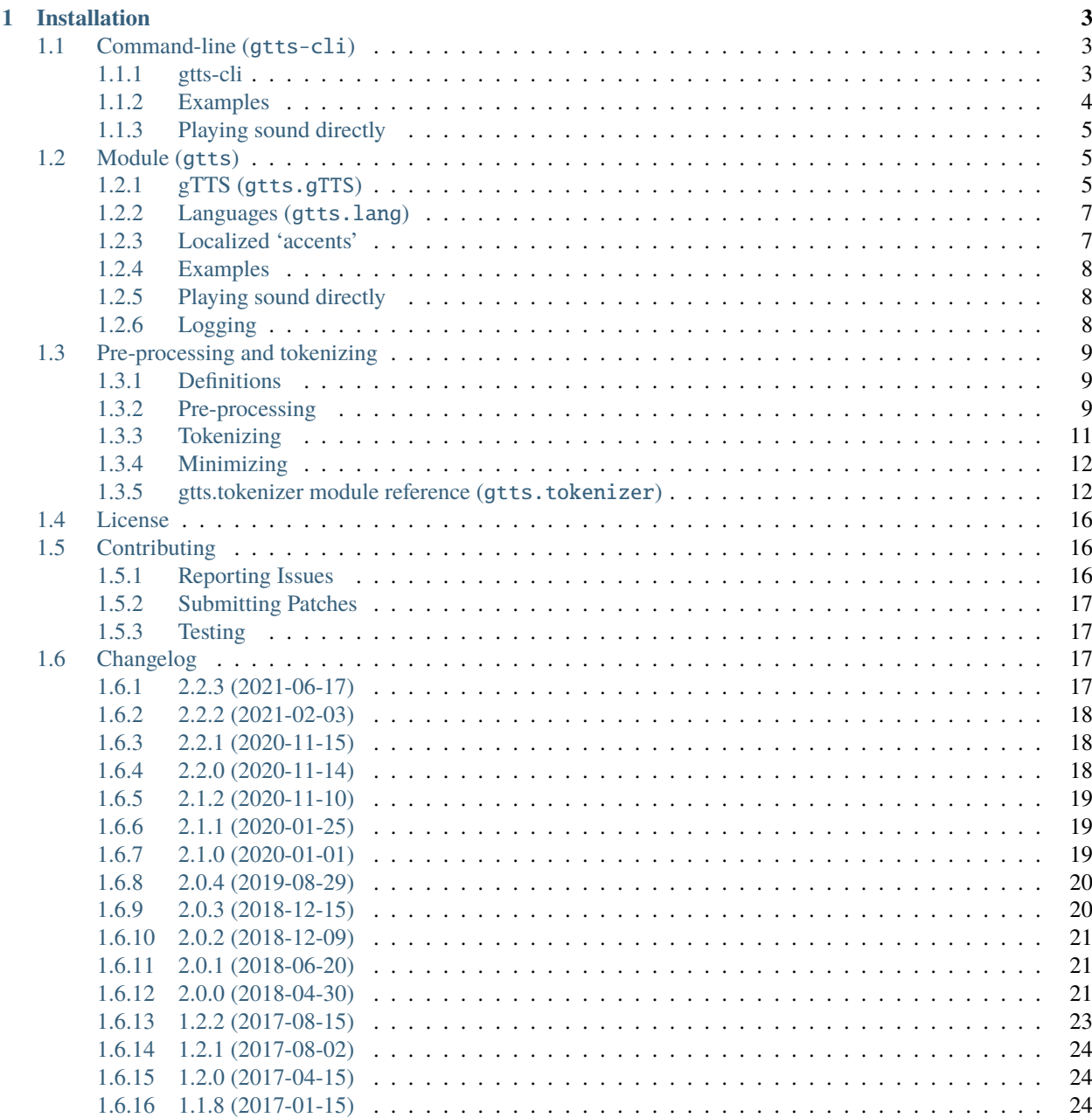

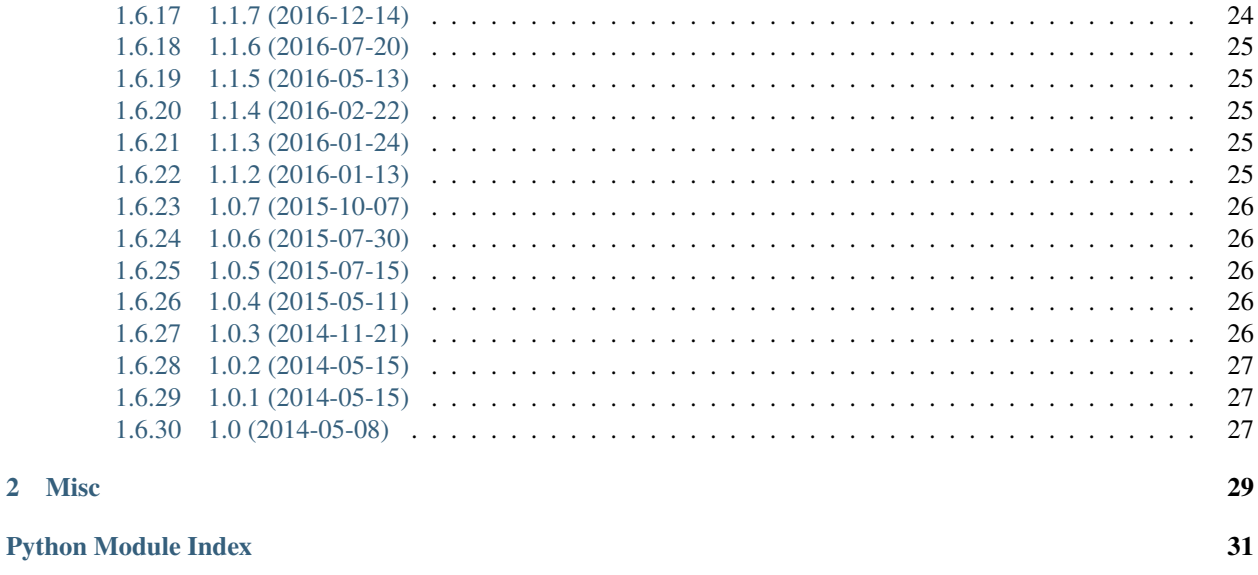

 $33$ 

**Index** 

gTTS (*Google Text-to-Speech*), a Python library and CLI tool to interface with Google Translate's text-to-speech API. Writes spoken mp3 data to a file, a file-like object (bytestring) for further audio manipulation, or stdout. It features flexible pre-processing and tokenizing.

### **CHAPTER**

## **ONE**

## **INSTALLATION**

<span id="page-6-3"></span><span id="page-6-0"></span>pip install gTTS

## <span id="page-6-1"></span>**1.1 Command-line (**gtts-cli**)**

After installing the package, the gtts-cli tool becomes available:

\$ gtts-cli

### <span id="page-6-2"></span>**1.1.1 gtts-cli**

Read <text> to mp3 format using Google Translate's Text-to-Speech API (set <text> or –file <file> to - for standard input)

gtts-cli [OPTIONS] <text>

#### **Options**

- $-f$ ,  $-file <$ file> Read from <file> instead of <text>.
- -o, --output <file> Write to <file> instead of stdout.
- -s, --slow Read more slowly.
- $-1$ ,  $-$ lang <lang> IETF language tag. Language to speak in. List documented tags with –all.

**Default** en

 $-t$ ,  $-tld < t$ ld

Top-level domain for the Google host, i.e [https://translate.google.](https://translate.google)<tld>

**Default** com

#### --nocheck

Disable strict IETF language tag checking. Allow undocumented tags.

#### <span id="page-7-1"></span>--all

Print all documented available IETF language tags and exit.

#### --debug

Show debug information.

#### --version

Show the version and exit.

#### **Arguments**

#### <text>

Optional argument

## <span id="page-7-0"></span>**1.1.2 Examples**

List available languages:

\$ gtts-cli --all

Read 'hello' to hello.mp3:

\$ gtts-cli 'hello' --output hello.mp3

Read "c'est la vie" in French to cestlavie.mp3:

```
$ gtts-cli "c'est la vie" --lang fr --output cestlavie.mp3
```
Read '' to .mp3 (in Mandarin, using google.cn):

\$ gtts-cli '' --tld cn --lang zh-cn --output .mp3

Read 'slow' slowly to slow.mp3:

\$ gtts-cli 'slow' --slow --output slow.mp3

Read 'hello' to stdout:

\$ gtts-cli 'hello'

Read stdin to hello.mp3 via <text> or <file>:

\$ echo -n 'hello' | gtts-cli - --output hello.mp3 \$ echo -n 'hello' | gtts-cli --file - --output hello.mp3

Read 'no check' to nocheck.mp3 without language checking:

\$ gtts-cli 'no check' --lang zh --nocheck --ouput nocheck.mp3

Note: Using --nocheck can speed up execution. It exists mostly however to force a <lang> language tag that might not be documented but would work with the API, such as for specific regional sub-tags of documented tags (examples for 'en': 'en-gb', 'en-au', etc.).

## <span id="page-8-4"></span><span id="page-8-0"></span>**1.1.3 Playing sound directly**

You can pipe the output of gtts-cli into any media player that supports stdin. For example, using the play command from [SoX:](http://sox.sourceforge.net)

```
$ gtts-cli 'hello' | play -t mp3 -
```
## <span id="page-8-1"></span>**1.2 Module (**gtts**)**

- *gTTS (*[gtts.gTTS](#page-8-2)*)*
- *[Languages \(](#page-10-0)*[gtts.lang](#page-10-2)*)*
- *[Localized 'accents'](#page-10-1)*
- *[Examples](#page-11-0)*
- *[Playing sound directly](#page-11-1)*
- *[Logging](#page-11-2)*

## <span id="page-8-2"></span>**1.2.1 gTTS (**gtts.gTTS**)**

<span id="page-8-3"></span>class gtts.tts.gTTS(*text, tld='com', lang='en', slow=False, lang\_check=True,*

```
pre_processor_funcs=[<function tone_marks>, <function end_of_line>, <function
abbreviations>, <function word_sub>], tokenizer_func=<bound method Tokenizer.run of
re.compile(\n  \, \langle ?\langle =\lambda \rangle).|(\n  \, ?\langle =\rangle.|(\n  \, ?\langle =\rangle.|(\n  \, ?\langle =\rangle.|(\n  \, ?\langle \lambda.|a-z|)\n  \, \lambda.|(\n  \, ?\langle \lambda.|a-z|),\n|(?<!\\d):|. . .||\\(|\\]|;|—|¿|¡|||\\\n|\\[|\\)|||', re.IGNORECASE) from: [<function
tone_marks>, <function period_comma>, <function colon>, <function
other_punctuation>]>)
```
gTTS – Google Text-to-Speech.

An interface to Google Translate's Text-to-Speech API.

#### **Parameters**

- text  $(string)$  The text to be read.
- tld (string) Top-level domain for the Google Translate host, i.e *https://translate.google.<tld>*. Different Google domains can produce different localized 'accents' for a given language. This is also useful when google.com might be blocked within a network but a local or different Google host (e.g. google.cn) is not. Default is com.
- lang (string, optional) The language (IETF language tag) to read the text in. Default is en.
- slow (bool, optional) Reads text more slowly. Defaults to False.
- lang\_check (bool, optional) Strictly enforce an existing lang, to catch a language error early. If set to True, a ValueError is raised if lang doesn't exist. Setting lang\_check to False skips Web requests (to validate language) and therefore speeds up instanciation. Default is True.

<span id="page-9-1"></span>• pre\_processor\_funcs  $(llist) - A$  list of zero or more functions that are called to transform (pre-process) text before tokenizing. Those functions must take a string and return a string. Defaults to:

```
pre_processors.tone_marks,
pre_processors.end_of_line,
pre_processors.abbreviations,
pre_processors.word_sub
```
• tokenizer\_func  $(callable) - A$  function that takes in a string and returns a list of string (tokens). Defaults to:

```
Tokenizer([
    tokenizer_cases.tone_marks,
    tokenizer_cases.period_comma,
    tokenizer_cases.colon,
    tokenizer_cases.other_punctuation
]).run
```
#### **See also:**

#### *[Pre-processing and tokenizing](#page-12-0)*

 $\Gamma$ 

]

#### **Raises**

- AssertionError When text is None or empty; when there's nothing left to speak after pre-precessing, tokenizing and cleaning.
- ValueError When lang\_check is True and lang is not supported.
- RuntimeError When lang\_check is True but there's an error loading the languages dictionary.

#### get\_bodies()

Get TTS API request bodies(s) that would be sent to the TTS API.

**Returns** A list of TTS API request bodiess to make.

**Return type** list

#### save(*savefile*)

Do the TTS API request and write result to file.

**Parameters savefile** (string) – The path and file name to save the mp3 to.

**Raises** [gTTSError](#page-9-0) – When there's an error with the API request.

#### write\_to\_fp(*fp*)

Do the TTS API request(s) and write bytes to a file-like object.

**Parameters fp** (file object) – Any file-like object to write the mp3 to.

**Raises**

- [gTTSError](#page-9-0) When there's an error with the API request.
- **TypeError** When fp is not a file-like object that takes bytes.

```
exception gtts.tts.gTTSError(msg=None, **kwargs)
```
Exception that uses context to present a meaningful error message

#### <span id="page-10-3"></span>infer\_msg(*tts*, *rsp=None*)

Attempt to guess what went wrong by using known information (e.g. http response) and observed behaviour

### <span id="page-10-0"></span>**1.2.2 Languages (**gtts.lang**)**

**Note:** The easiest way to get a list of available languages is to print them with gtts-cli --all

#### <span id="page-10-2"></span>gtts.lang.tts\_langs()

Languages Google Text-to-Speech supports.

#### **Returns**

A dictionary of the type *{ '<lang>': '<name>'}*

Where *<lang>* is an IETF language tag such as *en* or *zh-TW*, and *<name>* is the full English name of the language, such as *English* or *Chinese (Mandarin/Taiwan)*.

#### **Return type** dict

The dictionary returned combines languages from two origins:

- Languages fetched from Google Translate (pre-generated in gtts.langs)
- Languages that are undocumented variations that were observed to work and present different dialects or accents.

#### <span id="page-10-1"></span>**1.2.3 Localized 'accents'**

For a given language, Google Translate text-to-speech can speak in different local 'accents' depending on the Google domain (google.<tld>) of the request, with some examples shown in the table below.

**Note:** This is an **incomplete** list. Try different combinaisons of language codes and [known localized Google domains.](https://www.google.com/supported_domains) Feel free to add new combinaisons to this list via a Pull Request!

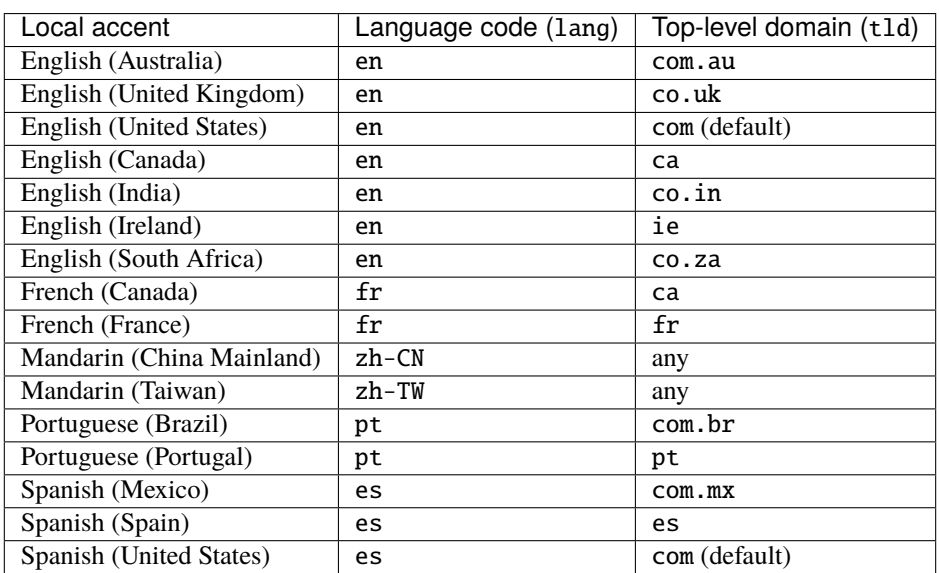

### <span id="page-11-4"></span><span id="page-11-0"></span>**1.2.4 Examples**

Write 'hello' in English to hello.mp3:

```
>>> from gtts import gTTS
>>> tts = gTTS('hello', lang='en')
>>> tts.save('hello.mp3')
```
Write 'hello' in Australian English to hello.mp3:

```
>>> from gtts import gTTS
>>> tts = gTTS('hello', lang='en', tld='com.au')
>>> tts.save('hello.mp3')
```
Write 'hello bonjour' in English then French to hello\_bonjour.mp3:

```
>>> from gtts import gTTS
>>> tts_en = gTTS('hello', lang='en')
>>> tts_fr = gTTS('bonjour', lang='fr')
>>>
>>> with open('hello_bonjour.mp3', 'wb') as f:
... tts_en.write_to_fp(f)
... tts_fr.write_to_fp(f)
```
## <span id="page-11-1"></span>**1.2.5 Playing sound directly**

There's quite a few libraries that do this. Write 'hello' to a file-like object to do further manipulation::

```
>>> from gtts import gTTS
>>> from io import BytesIO
>>>
>>> mp3_fp = BytesIO()
>>> tts = gTTS('hello', lang='en')
>>> tts.write_to_fp(mp3_fp)
>>>
>>> # Load `mp3_fp` as an mp3 file in
>>> # the audio library of your choice
```
**Note:** See [Issue #26](https://github.com/pndurette/gTTS/issues/26) for a discussion and examples of direct playback using various methods.

## <span id="page-11-2"></span>**1.2.6 Logging**

gtts does logging using the standard Python logging module. The following loggers are available:

gtts.tts Logger used for the gTTS class

gtts.lang Logger used for the lang module (language fetching)

<span id="page-11-3"></span>gtts Upstream logger for all of the above

## <span id="page-12-4"></span><span id="page-12-0"></span>**1.3 Pre-processing and tokenizing**

The [gtts.tokenizer](#page-11-3) module powers the default pre-processing and tokenizing features of gTTS and provides tools to easily expand them. *[gtts.tts.gTTS](#page-8-3)* takes two arguments pre\_processor\_funcs (list of functions) and tokenizer\_func (function). See: *[Pre-processing](#page-12-2)*, *[Tokenizing](#page-14-0)*.

- *[Definitions](#page-12-1)*
- *[Pre-processing](#page-12-2)*
	- **–** *[Customizing & Examples](#page-13-0)*
- *[Tokenizing](#page-14-0)*
	- **–** *[Customizing & Examples](#page-15-2)*
	- **–** *[Using a 3rd-party tokenizer](#page-15-3)*
- *[Minimizing](#page-15-0)*
- *[gtts.tokenizer module reference \(](#page-15-1)*[gtts.tokenizer](#page-11-3)*)*

## <span id="page-12-1"></span>**1.3.1 Definitions**

- **Pre-processor:** Function that takes text and returns text. Its goal is to modify text (for example correcting pronounciation), and/or to prepare text for proper tokenization (for example enuring spacing after certain characters).
- **Tokenizer:** Function that takes text and returns it split into a list of *tokens* (strings). In the gTTS context, its goal is to cut the text into smaller segments that do not exceed the maximum character size allowed for each TTS API request, while making the speech sound natural and continuous. It does so by splitting text where speech would naturaly pause (for example on ".") while handling where it should not (for example on "10.5" or "U.S.A."). Such rules are called *tokenizer cases*, which it takes a list of.
- Tokenizer case: Function that defines one of the specific cases used by [gtts.tokenizer.core.Tokenizer](#page-17-0). More specefically, it returns a regex object that describes what to look for for a particular case. [gtts.tokenizer.](#page-17-0) [core.Tokenizer](#page-17-0) then creates its main *regex* pattern by joining all *tokenizer cases* with "|".

## <span id="page-12-2"></span>**1.3.2 Pre-processing**

 $\Gamma$ 

]

You can pass a list of any function to [gtts.tts.gTTS](#page-8-3)'s pre\_processor\_funcs attribute to act as pre-processor (as long as it takes a string and returns a string).

By default, [gtts.tts.gTTS](#page-8-3) takes a list of the following pre-processors, applied in order:

```
pre_processors.tone_marks,
pre_processors.end_of_line,
pre_processors.abbreviations,
pre_processors.word_sub
```
#### <span id="page-12-3"></span>gtts.tokenizer.pre\_processors.abbreviations(*text*)

Remove periods after an abbreviation from a list of known abbrevations that can be spoken the same without that period. This prevents having to handle tokenization of that period.

<span id="page-13-1"></span>**Note:** Could potentially remove the ending period of a sentence.

**Note:** Abbreviations that Google Translate can't pronounce without (or even with) a period should be added as a word substitution with a PreProcessorSub pre-processor. Ex.: 'Esq.', 'Esquire'.

gtts.tokenizer.pre\_processors.end\_of\_line(*text*) Re-form words cut by end-of-line hyphens.

Remove "<hyphen><newline>".

gtts.tokenizer.pre\_processors.tone\_marks(*text*) Add a space after tone-modifying punctuation.

> Because the *tone\_marks* tokenizer case will split after a tone-modidfying punctuation mark, make sure there's whitespace after.

gtts.tokenizer.pre\_processors.word\_sub(*text*) Word-for-word substitutions.

#### <span id="page-13-0"></span>**Customizing & Examples**

This module provides two classes to help build pre-processors:

- [gtts.tokenizer.core.PreProcessorRegex](#page-16-0) (for *regex*-based replacing, as would re.sub use)
- [gtts.tokenizer.core.PreProcessorSub](#page-17-1) (for word-for-word replacements).

The run(text) method of those objects returns the processed text.

#### **Speech corrections (word substitution)**

The default substitutions are defined by the [gtts.tokenizer.symbols.SUB\\_PAIRS](#page-19-3) list. Add a custom one by appending to it:

```
>>> from gtts.tokenizer import pre_processors
>>> import gtts.tokenizer.symbols
>>>
>>> gtts.tokenizer.symbols.SUB_PAIRS.append(
... ('sub.', 'submarine')
... )
>>> test_text = "Have you seen the Queen's new sub.?"
>>> pre_processors.word_sub(test_text)
"Have you seen the Queen's new submarine?"
```
#### <span id="page-14-2"></span>**Abbreviations**

The default abbreviations are defined by the [gtts.tokenizer.symbols.ABBREVIATIONS](#page-19-4) list. Add a custom one to it to add a new abbreviation to remove the period from. *Note: the default list already includes an extensive list of English abbreviations that Google Translate will read even without the period.*

See [gtts.tokenizer.pre\\_processors](#page-12-3) for more examples.

### <span id="page-14-0"></span>**1.3.3 Tokenizing**

You can pass any function to [gtts.tts.gTTS](#page-8-3)'s tokenizer\_func attribute to act as tokenizer (as long as it takes a string and returns a list of strings).

By default, gTTS takes the [gtts.tokenizer.core.Tokenizer](#page-17-0)'s [gtts.tokenizer.core.Tokenizer.run\(\)](#page-19-5), initialized with default *tokenizer cases*:

```
Tokenizer([
   tokenizer_cases.tone_marks,
   tokenizer_cases.period_comma,
    tokenizer_cases.other_punctuation
]).run
```
<span id="page-14-1"></span>The available *tokenizer cases* are as follows:

```
gtts.tokenizer.tokenizer_cases.colon()
```
Colon case.

Match a colon ":" only if not preceeded by a digit. Mainly to prevent a cut in the middle of time notations e.g. 10:01

gtts.tokenizer.tokenizer\_cases.legacy\_all\_punctuation() Match all punctuation.

Use as only tokenizer case to mimic gTTS 1.x tokenization.

gtts.tokenizer.tokenizer\_cases.other\_punctuation()

Match other punctuation.

Match other punctuation to split on; punctuation that naturally inserts a break in speech.

```
gtts.tokenizer.tokenizer_cases.period_comma()
```
Period and comma case.

Match if not preceded by ".< letter>" and only if followed by space. Won't cut in the middle/after dotted abbreviations; won't cut numbers.

**Note:** Won't match if a dotted abbreviation ends a sentence.

**Note:** Won't match the end of a sentence if not followed by a space.

#### gtts.tokenizer.tokenizer\_cases.tone\_marks()

Keep tone-modifying punctuation by matching following character.

Assumes the *tone\_marks* pre-processor was run for cases where there might not be any space after a tonemodifying punctuation mark.

#### <span id="page-15-5"></span><span id="page-15-2"></span>**Customizing & Examples**

A *tokenizer case* is a function that returns a compiled *regex* object to be used in a re.split() context.

[gtts.tokenizer.core.Tokenizer](#page-17-0) takes a list of *tokenizer cases* and joins their pattern with "|" in one single pattern.

This module provides a class to help build tokenizer cases: [gtts.tokenizer.core.RegexBuilder](#page-15-4). See [gtts.](#page-15-4) [tokenizer.core.RegexBuilder](#page-15-4) and [gtts.tokenizer.tokenizer\\_cases](#page-14-1) for examples.

#### <span id="page-15-3"></span>**Using a 3rd-party tokenizer**

Even though [gtts.tokenizer.core.Tokenizer](#page-17-0) works well in this context, there are way more advanced tokenizers and tokenzing techniques. As long as you can restrict the lenght of output tokens, you can use any tokenizer you'd like, such as the ones in [NLTK.](http://www.nltk.org)

### <span id="page-15-0"></span>**1.3.4 Minimizing**

The Google Translate text-to-speech API accepts a maximum of **100 characters**.

If after tokenization any of the tokens is larger than 100 characters, it will be split in two:

- On the last space character that is closest to, but before the 100th character;
- Between the 100th and 101st characters if there's no space.

#### <span id="page-15-1"></span>**1.3.5 gtts.tokenizer module reference (**gtts.tokenizer**)**

## <span id="page-15-4"></span>class gtts.tokenizer.core.RegexBuilder(*pattern\_args*, *pattern\_func*, *flags=0*)

Builds regex using arguments passed into a pattern template.

Builds a regex object for which the pattern is made from an argument passed into a template. If more than one argument is passed (iterable), each pattern is joined by "|" (regex alternation 'or') to create a single pattern.

#### **Parameters**

- pattern\_args (iteratable) String element(s) to be each passed to pattern\_func to create a regex pattern. Each element is re.escape'd before being passed.
- pattern\_func  $(callable) A$  'template' function that should take a string and return a string. It should take an element of pattern\_args and return a valid regex pattern group string.
- **flags** re flag(s) to compile with the regex.

#### **Example**

To create a simple regex that matches on the characters "a", "b", or "c", followed by a period:

>>> rb = RegexBuilder('abc', lambda x: "{}\.".format(x))

Looking at rb.regex we get the following compiled regex:

```
>>> print(rb.regex)
|a\rangle.|b\rangle.|c\rangle.
```
<span id="page-16-1"></span>The above is fairly simple, but this class can help in writing more complex repetitive regex, making them more readable and easier to create by using existing data structures.

#### **Example**

To match the character following the words "lorem", "ipsum", "meili" or "koda":

```
>>> words = ['lorem', 'ipsum', 'meili', 'koda']
>>> rb = RegexBuilder(words, lambda x: "(?<={}_{{}_{1}})</math>. "format(x))
```
Looking at rb.regex we get the following compiled regex:

```
>>> print(rb.regex)
'(?<=lorem).|(?<=ipsum).|(?<=meili).|(?<=koda).'
```
<span id="page-16-0"></span>class gtts.tokenizer.core.PreProcessorRegex(*search\_args*, *search\_func*, *repl*, *flags=0*) Regex-based substitution text pre-processor.

Runs a series of regex substitutions (re.sub) from each regex of a [gtts.tokenizer.core.RegexBuilder](#page-15-4) with an extra repl replacement parameter.

#### **Parameters**

- search\_args (iteratable) String element(s) to be each passed to search\_func to create a regex pattern. Each element is re.escape'd before being passed.
- search\_func  $(callable) A$  'template' function that should take a string and return a string. It should take an element of search\_args and return a valid regex search pattern string.
- repl (string) The common replacement passed to the sub method for each regex. Can be a raw string (the case of a regex backreference, for example)
- flags re flag(s) to compile with each *regex*.

#### **Example**

Add "!" after the words "lorem" or "ipsum", while ignoring case:

```
>>> import re
>>> words = ['lorem', 'ipsum']
>>> pp = PreProcessorRegex(words,
... lambda x: "(\{\})".format(x), r'\setminus 1!',
... re.IGNORECASE)
```
In this case, the regex is a group and the replacement uses its backreference \\1 (as a raw string). Looking at pp we get the following list of search/replacement pairs:

```
>>> print(pp)
(re.compile('(lorem)', re.IGNORECASE), repl='\1!'),
(re.compile('(ipsum)', re.IGNORECASE), repl='\1!')
```
It can then be run on any string of text:

```
>>> pp.run("LOREM ipSuM")
"LOREM! ipSuM!"
```
<span id="page-17-2"></span>See *qtts.tokenizer.pre\_processors* for more examples.

#### run(*text*)

Run each regex substitution on text.

Parameters text (string) – the input text.

**Returns** text after all substitutions have been sequentially applied.

#### **Return type** string

<span id="page-17-1"></span>class gtts.tokenizer.core.PreProcessorSub(*sub\_pairs*, *ignore\_case=True*)

Simple substitution text preprocessor.

Performs string-for-string substitution from list a find/replace pairs. It abstracts [gtts.tokenizer.core.](#page-16-0) [PreProcessorRegex](#page-16-0) with a default simple substitution regex.

#### **Parameters**

- sub\_pairs  $(list) A$  list of tuples of the style (<search str>, <replace str>)
- **ignore\_case** (bool) Ignore case during search. Defaults to True.

#### **Example**

Replace all occurences of "Mac" to "PC" and "Firefox" to "Chrome":

```
>>> sub_pairs = [('Mac', 'PC'), ('Firefox', 'Chrome')]
>>> pp = PreProcessorSub(sub_pairs)
```
Looking at the pp, we get the following list of search (regex)/replacement pairs:

```
>>> print(pp)
(re.compile('Mac', re.IGNORECASE), repl='PC'),
(re.compile('Firefox', re.IGNORECASE), repl='Chrome')
```
It can then be run on any string of text:

```
>>> pp.run("I use firefox on my mac")
"I use Chrome on my PC"
```
See [gtts.tokenizer.pre\\_processors](#page-12-3) for more examples.

#### run(*text*)

Run each substitution on text.

**Parameters text** (string) – the input text.

**Returns** text after all substitutions have been sequentially applied.

**Return type** string

<span id="page-17-0"></span>class gtts.tokenizer.core.Tokenizer(*regex\_funcs*, *flags=<RegexFlag.IGNORECASE: 2>*) An extensible but simple generic rule-based tokenizer.

A generic and simple string tokenizer that takes a list of functions (called *tokenizer cases*) returning regex objects and joins them by "|" (regex alternation 'or') to create a single regex to use with the standard regex.split() function.

regex\_funcs is a list of any function that can return a regex (from re.compile()) object, such as a [gtts.](#page-15-4) [tokenizer.core.RegexBuilder](#page-15-4) instance (and its regex attribute).

See the *qtts.tokenizer.tokenizer\_cases* module for examples.

#### **Parameters**

- regex\_funcs  $(list)$  List of compiled regex objects. Each functions's pattern will be joined into a single pattern and compiled.
- **flags** re flag(s) to compile with the final regex. Defaults to re. IGNORECASE

**Note:** When the regex objects obtained from regex\_funcs are joined, their individual re flags are ignored in favour of flags.

**Raises TypeError** – When an element of regex\_funcs is not a function, or a function that does not return a compiled regex object.

**Warning:** Joined regex patterns can easily interfere with one another in unexpected ways. It is recommanded that each tokenizer case operate on distinct or non-overlapping chracters/sets of characters (For example, a tokenizer case for the period (".") should also handle not matching/cutting on decimals, instead of making that a seperate tokenizer case).

#### **Example**

A tokenizer with a two simple case (*Note: these are bad cases to tokenize on, this is simply a usage example*):

```
>>> import re, RegexBuilder
>>>
>>> def case1():
\ldots return re.compile("\,")
>>>
\gg def case2():
... return RegexBuilder('abc', lambda x: "{}\.".format(x)).regex
>>>
>>> t = Tokenizer([case1, case2])
```
Looking at case1().pattern, we get:

```
>>> print(case1().pattern)
' \setminus \setminus, '
```
Looking at case2().pattern, we get:

```
>>> print(case2().pattern)
|a\rangle\langle .|b\rangle\langle .|c\rangle\langle .|c\rangle
```
Finally, looking at t, we get them combined:

```
\gg print(t)
're.compile('\\,|a\\.|b\\.|c\\.', re.IGNORECASE)
 from: [<function case1 at 0x10bbcdd08>, <function case2 at 0x10b5c5e18>]'
```
It can then be run on any string of text:

```
>>> t.run("Hello, my name is Linda a. Call me Lin, b. I'm your friend")
['Hello', ' my name is Linda ', ' Call me Lin', ' ', " I'm your friend"]
```

```
run(text)
```
Tokenize *text*.

Parameters text (string) – the input text to tokenize.

**Returns** A list of strings (token) split according to the tokenizer cases.

**Return type** list

```
symbols.ABBREVIATIONS = ['dr', 'jr', 'mr', 'mrs', 'ms', 'msgr', 'prof', 'sr', 'st']
symbols.SUB_PAIRS = [('Esq.', 'Esquire')]
symbols.ALL_PUNC = '?!.,¡()[]¿...;:—\n'
symbols.TONE_MARKS = '?!'
```
## <span id="page-19-0"></span>**1.4 License**

The MIT License (MIT)

Copyright © 2014-2021 Pierre Nicolas Durette

Permission is hereby granted, free of charge, to any person obtaining a copy of this software and associated documentation files (the "Software"), to deal in the Software without restriction, including without limitation the rights to use, copy, modify, merge, publish, distribute, sublicense, and/or sell copies of the Software, and to permit persons to whom the Software is furnished to do so, subject to the following conditions:

The above copyright notice and this permission notice shall be included in all copies or substantial portions of the Software.

THE SOFTWARE IS PROVIDED "AS IS", WITHOUT WARRANTY OF ANY KIND, EXPRESS OR IMPLIED, INCLUDING BUT NOT LIMITED TO THE WARRANTIES OF MERCHANTABILITY, FITNESS FOR A PAR-TICULAR PURPOSE AND NONINFRINGEMENT. IN NO EVENT SHALL THE AUTHORS OR COPYRIGHT HOLDERS BE LIABLE FOR ANY CLAIM, DAMAGES OR OTHER LIABILITY, WHETHER IN AN ACTION OF CONTRACT, TORT OR OTHERWISE, ARISING FROM, OUT OF OR IN CONNECTION WITH THE SOFT-WARE OR THE USE OR OTHER DEALINGS IN THE SOFTWARE.

## <span id="page-19-1"></span>**1.5 Contributing**

## <span id="page-19-2"></span>**1.5.1 Reporting Issues**

On the Github [issues](https://github.com/pndurette/gTTS/issues) page. Thanks!

### <span id="page-20-0"></span>**1.5.2 Submitting Patches**

- 1. **Fork**. Follow [PEP 8!](https://www.python.org/dev/peps/pep-0008/)
- 2. **Write/Update tests** (see below).
- 3. **Document**. Docstrings follow the [Google Python Style Guide](http://google.github.io/styleguide/pyguide.html#Comments) (docs by [Sphinx\)](http://www.sphinx-doc.org/). You can 'test' documentation:

```
$ pip install .[docs]
$ cd docs && make html # generated in docs/_build/html/
```
- 4. **Open Pull Request**. To the master branch.
- 5. **Changelog**. This project uses[towncrier](https://github.com/hawkowl/towncrier) for managing the changelog. Please consider creating one or more 'news fragment' in the /news/ directory and adding them to your PR, in the style of <issue\_or\_pr\_number>.<type> where 'type' is one of: 'feature', 'bugfix', 'doc', 'removal' or 'misc'.

See [towncrier](https://github.com/hawkowl/towncrier) (New Fragments) for more details. Example:

\$ echo 'Fixed a thing!' > gtts/news/1234.bugfix

#### **Note:**

Please don't hesitate to contribute! While good tests, docs and structure are encouraged, I do welcome great ideas over absolute comformity to the above! Thanks!

### <span id="page-20-1"></span>**1.5.3 Testing**

Testing is done with the unittest framework. As a rule, the file ./tests/test\_<module>.py file tests the <module> module.

To run all tests (testing only language 'en' and generating an html coverage report in gtts/htmlcov/):

```
$ pip install .[tests]
$ TEST_LANGS=en pytest -v -s gtts/ --cov=gtts --cov-report=html
```
## <span id="page-20-2"></span>**1.6 Changelog**

### <span id="page-20-3"></span>**1.6.1 2.2.3 (2021-06-17)**

#### **Features**

• Added Bulgarian language support [\(#302\)](https://github.com/pndurette/gTTS/issues/302)

## <span id="page-21-0"></span>**1.6.2 2.2.2 (2021-02-03)**

#### **Features**

• Adds a language fallback feature for deprecated languages to maintain compatiblity (e.g. en-us becomes en). Fallback can be disabled with lang\_check=False or --nocheck for the cli [\(#267\)](https://github.com/pndurette/gTTS/issues/267)

#### **Bugfixes**

- Fix Python 2.7 compatiblity (!). Python 2 is long gone, but the cut wasn't clearly communicated for gTTS, so it was restored. Python 2 support will be completely removed in the next major release. [\(#255\)](https://github.com/pndurette/gTTS/issues/255)
- Language code case sensitivity is maintained throughout [\(#267\)](https://github.com/pndurette/gTTS/issues/267)

#### **Deprecations and Removals**

- The following list of 'hyphenated' language codes no longer work and have been removed: en-us, en-ca, en-uk, en-gb, en-au, en-gh, en-in, en-ie, en-nz, en-ng, en-ph, en-za, en-tz, fr-ca, fr-fr, pt-br, pt-pt, es-es, es-us, zh-cn, zh-tw [\(#267\)](https://github.com/pndurette/gTTS/issues/267)
- Removed the gtts.get\_url() method (outdated since 2.1.0) [\(#270\)](https://github.com/pndurette/gTTS/issues/270)

## <span id="page-21-1"></span>**1.6.3 2.2.1 (2020-11-15)**

#### **Bugfixes**

• \_package\_rpc() was erroneously packaging the entire text instead of tokenized part [\(#252\)](https://github.com/pndurette/gTTS/issues/252)

#### **Improved Documentation**

• Removes reference to automatic retrieval of languages [\(#250\)](https://github.com/pndurette/gTTS/issues/250)

#### **Misc**

 $•$  [#251](https://github.com/pndurette/gTTS/issues/251)

## <span id="page-21-2"></span>**1.6.4 2.2.0 (2020-11-14)**

#### **Features**

• Switch to the newer Google TTS API (thanks to [@Boudewijn26!\)](https://github.com/pndurette/gTTS/pull/244). See [his great writeup](https://github.com/Boudewijn26/gTTS-token/blob/master/docs/november-2020-translate-changes.md) for more on the methodology and why this was necessary. [\(#226,](https://github.com/pndurette/gTTS/issues/226) [#232,](https://github.com/pndurette/gTTS/issues/232) [#236,](https://github.com/pndurette/gTTS/issues/236) [#241\)](https://github.com/pndurette/gTTS/issues/241)

#### **Deprecations and Removals**

- Removed automatic language download from the main code, which has become too unreliable & slow. Languages will still be fetched but a pre-generated list will be shipped with gTTS. [\(#233,](https://github.com/pndurette/gTTS/issues/233) [#241,](https://github.com/pndurette/gTTS/issues/241) [#242,](https://github.com/pndurette/gTTS/issues/242) [#243\)](https://github.com/pndurette/gTTS/issues/243)
- Because languages are now pre-generated, removed custom TLD support for language URL (which allowed to get language **names** in other than English) [\(#245\)](https://github.com/pndurette/gTTS/issues/245)

#### **Misc**

 $• #245$  $• #245$ 

## <span id="page-22-0"></span>**1.6.5 2.1.2 (2020-11-10)**

#### **Features**

• Update *gTTS-token* to *1.1.4* [\(#238\)](https://github.com/pndurette/gTTS/issues/238)

#### **Bugfixes**

• Fixed an issue where some tokens could be empty after minimization [\(#229,](https://github.com/pndurette/gTTS/issues/229) [#239\)](https://github.com/pndurette/gTTS/issues/239)

#### **Improved Documentation**

• Grammar, spelling and example fixes [\(#227\)](https://github.com/pndurette/gTTS/issues/227)

#### **Misc**

• [#218,](https://github.com/pndurette/gTTS/issues/218) [#230,](https://github.com/pndurette/gTTS/issues/230) [#231,](https://github.com/pndurette/gTTS/issues/231) [#239](https://github.com/pndurette/gTTS/issues/239)

## <span id="page-22-1"></span>**1.6.6 2.1.1 (2020-01-25)**

#### **Bugfixes**

• Debug mode now uses a copy of locals() to prevent RuntimeError [\(#213\)](https://github.com/pndurette/gTTS/issues/213)

## <span id="page-22-2"></span>**1.6.7 2.1.0 (2020-01-01)**

#### **Features**

- The gtts module
	- **–** Added the ability to customize the Google Translate URL hostname. This is useful when google.com might be blocked within a network but a local or different Google host (e.g.  $\text{google cn}$ ) is not [\(#143,](https://github.com/pndurette/gTTS/issues/143) [#203\)](https://github.com/pndurette/gTTS/issues/203):
		- ∗ New gTTS() parameter tld to specify the top-level domain to use for the Google hostname, i.e https://translate.google.<tld> (default: com).
		- ∗ Languages are also now fetched using the same customized hostname.
- **–** Pre-generated TTS API request URLs can now be obtained instead of writing an mp3 file to disk (for example to be used in an external program):
	- ∗ New get\_urls() method returns the list of URLs generated by gTTS, which can be used in lieu of write\_to\_fp() or save().
- The gtts-cli command-line tool
	- **–** New --tld option to match the new gtts customizable hostname [\(#200,](https://github.com/pndurette/gTTS/issues/200) [#207\)](https://github.com/pndurette/gTTS/issues/207)
- Other
	- **–** Added Python 3.8 support [\(#204\)](https://github.com/pndurette/gTTS/issues/204)

#### **Bugfixes**

• Changed default word-for-word pre-processor (('M.', 'Monsieur')) which would substitute any 'm.' for 'monsieur' (e.g. 'them.' became 'themonsieur') [\(#197\)](https://github.com/pndurette/gTTS/issues/197)

#### **Improved Documentation**

• Added examples for newer features [\(#205,](https://github.com/pndurette/gTTS/issues/205) [#207\)](https://github.com/pndurette/gTTS/issues/207)

#### **Misc**

• [#204,](https://github.com/pndurette/gTTS/issues/204) [#205,](https://github.com/pndurette/gTTS/issues/205) [#207](https://github.com/pndurette/gTTS/issues/207)

## <span id="page-23-0"></span>**1.6.8 2.0.4 (2019-08-29)**

#### **Features**

• gTTS is now built as a wheel package (Python  $2 \& 3$ ) [\(#181\)](https://github.com/pndurette/gTTS/issues/181)

#### **Improved Documentation**

• Fixed bad example in docs [\(#163,](https://github.com/pndurette/gTTS/issues/163) [#166\)](https://github.com/pndurette/gTTS/issues/166)

#### **Misc**

 $\bullet$  [#164,](https://github.com/pndurette/gTTS/issues/164) [#171,](https://github.com/pndurette/gTTS/issues/171) [#173,](https://github.com/pndurette/gTTS/issues/173) [#185](https://github.com/pndurette/gTTS/issues/185)

## <span id="page-23-1"></span>**1.6.9 2.0.3 (2018-12-15)**

#### **Features**

• Added new tokenizer case for ": preventing cut in the middle of a time notation [\(#135\)](https://github.com/pndurette/gTTS/issues/135)

#### **Misc**

• [#159](https://github.com/pndurette/gTTS/issues/159)

## <span id="page-24-0"></span>**1.6.10 2.0.2 (2018-12-09)**

#### **Features**

• Added Python 3.7 support, modernization of packaging, testing and CI [\(#126\)](https://github.com/pndurette/gTTS/issues/126)

#### **Bugfixes**

• Fixed language retrieval/validation broken from new Google Translate page [\(#156\)](https://github.com/pndurette/gTTS/issues/156)

### <span id="page-24-1"></span>**1.6.11 2.0.1 (2018-06-20)**

#### **Bugfixes**

• Fixed an UnicodeDecodeError when installing gTTS if system locale was not utf-8 [\(#120\)](https://github.com/pndurette/gTTS/issues/120)

#### **Improved Documentation**

• Added *Pre-processing and tokenizing > Minimizing* section about the API's 100 characters limit and how larger tokens are handled [\(#121\)](https://github.com/pndurette/gTTS/issues/121)

#### **Misc**

• [#122](https://github.com/pndurette/gTTS/issues/122)

## <span id="page-24-2"></span>**1.6.12 2.0.0 (2018-04-30)**

[\(#108\)](https://github.com/pndurette/gTTS/issues/108)

#### **Features**

- The gtts module
	- **–** New logger ("gtts") replaces all occurrences of print()
	- **–** Languages list is now obtained automatically (gtts.lang) [\(#91,](https://github.com/pndurette/gTTS/issues/91) [#94,](https://github.com/pndurette/gTTS/issues/94) [#106\)](https://github.com/pndurette/gTTS/issues/106)
	- **–** Added a curated list of language sub-tags that have been observed to provide different dialects or accents (e.g. "en-gb", "fr-ca")
	- **–** New gTTS() parameter lang\_check to disable language checking.
	- **–** gTTS() now delegates the text tokenizing to the API request methods (i.e. write\_to\_fp(), save()), allowing gTTS instances to be modified/reused
	- **–** Rewrote tokenizing and added pre-processing (see below)
- **–** New gTTS() parameters pre\_processor\_funcs and tokenizer\_func to configure pre-processing and tokenizing (or use a 3rd party tokenizer)
- **–** Error handling:
	- ∗ Added new exception gTTSError raised on API request errors. It attempts to guess what went wrong based on known information and observed behaviour [\(#60,](https://github.com/pndurette/gTTS/issues/60) [#106\)](https://github.com/pndurette/gTTS/issues/106)
	- ∗ gTTS.write\_to\_fp() and gTTS.save() also raise gTTSError on *gtts\_token* error
	- ∗ gTTS.write\_to\_fp() raises TypeError when fp is not a file-like object or one that doesn't take bytes
	- ∗ gTTS() raises ValueError on unsupported languages (and lang\_check is True)
	- ∗ More fine-grained error handling throughout (e.g. *request failed* vs. *request successful with a bad response*)
- Tokenizer (and new pre-processors):
	- **–** Rewrote and greatly expanded tokenizer (gtts.tokenizer)
	- **–** Smarter token 'cleaning' that will remove tokens that only contain characters that can't be spoken (i.e. punctuation and whitespace)
	- **–** Decoupled token minimizing from tokenizing, making the latter usable in other contexts
	- **–** New flexible speech-centric text pre-processing
	- **–** New flexible full-featured regex-based tokenizer (gtts.tokenizer.core.Tokenizer)
	- **–** New RegexBuilder, PreProcessorRegex and PreProcessorSub classes to make writing regexpowered text *pre-processors* and *tokenizer cases* easier
	- **–** Pre-processors:
		- ∗ Re-form words cut by end-of-line hyphens
		- ∗ Remove periods after a (customizable) list of known abbreviations (e.g. "jr", "sr", "dr") that can be spoken the same without a period
		- ∗ Perform speech corrections by doing word-for-word replacements from a (customizable) list of tuples
	- **–** Tokenizing:
		- ∗ Keep punctuation that modify the inflection of speech (e.g. "?", "!")
		- ∗ Don't split in the middle of numbers (e.g. "10.5", "20,000,000") [\(#101\)](https://github.com/pndurette/gTTS/issues/101)
		- ∗ Don't split on "dotted" abbreviations and accronyms (e.g. "U.S.A")
		- ∗ Added Chinese comma (""), ellipsis (". . . ") to punctuation list to tokenize on [\(#86\)](https://github.com/pndurette/gTTS/issues/86)
- The gtts-cli command-line tool
	- **–** Rewrote cli as first-class citizen module (gtts.cli), powered by [Click](http://click.pocoo.org)
	- **–** Windows support using *setuptool*'s *entry\_points*
	- **–** Better support for Unicode I/O in Python 2
	- **–** All arguments are now pre-validated
	- **–** New --nocheck flag to skip language pre-checking
	- **–** New --all flag to list all available languages
	- **–** Either the --file option or the <text> argument can be set to "-" to read from stdin

**–** The --debug flag uses logging and doesn't pollute stdout anymore

#### **Bugfixes**

- \_minimize(): Fixed an infinite recursion loop that would occur when a token started with the miminizing delimiter (i.e. a space) [\(#86\)](https://github.com/pndurette/gTTS/issues/86)
- \_minimize(): Handle the case where a token of more than 100 characters did not contain a space (e.g. in Chinese).
- Fixed an issue that fused multiline text together if the total number of characters was less than 100
- Fixed gtts-cli Unicode errors in Python 2.7 (famous last words) [\(#78,](https://github.com/pndurette/gTTS/issues/78) [#93,](https://github.com/pndurette/gTTS/issues/93) [#96\)](https://github.com/pndurette/gTTS/issues/96)

#### **Deprecations and Removals**

- Dropped Python 3.3 support
- Removed debug parameter of gTTS (in favour of logger)
- gtts-cli: Changed long option name of -o to --output instead of --destination
- gTTS() will raise a ValueError rather than an AssertionError on unsupported language

#### **Improved Documentation**

- Rewrote all documentation files as reStructuredText
- Comprehensive documentation writen for [Sphinx,](http://www.sphinx-doc.org) published to <http://gtts.readthedocs.io>
- Changelog built with [towncrier](https://github.com/hawkowl/towncrier)

#### **Misc**

- Major test re-work
- Language tests can read a TEST\_LANGS enviromment variable so not all language tests are run every time.
- Added [AppVeyor](https://www.appveyor.com) CI for Windows
- [PEP 8](https://www.python.org/dev/peps/pep-0008/) compliance

### <span id="page-26-0"></span>**1.6.13 1.2.2 (2017-08-15)**

#### **Misc**

• Update LICENCE, add to manifest [\(#77\)](https://github.com/pndurette/gTTS/issues/77)

## <span id="page-27-0"></span>**1.6.14 1.2.1 (2017-08-02)**

#### **Features**

• Add Unicode punctuation to the tokenizer (such as for Chinese and Japanese) [\(#75\)](https://github.com/pndurette/gTTS/issues/75)

#### **Bugfixes**

• Fix > 100 characters non-ASCII split, unicode () for Python 2  $(\#71, \#73, \#75)$  $(\#71, \#73, \#75)$  $(\#71, \#73, \#75)$  $(\#71, \#73, \#75)$ 

## <span id="page-27-1"></span>**1.6.15 1.2.0 (2017-04-15)**

#### **Features**

- Option for slower read speed (slow=True for gTTS(), --slow for gtts-cli) [\(#40,](https://github.com/pndurette/gTTS/issues/40) [#41,](https://github.com/pndurette/gTTS/issues/41) [#64,](https://github.com/pndurette/gTTS/issues/64) [#67\)](https://github.com/pndurette/gTTS/issues/67)
- System proxy settings are passed transparently to all http requests [\(#45,](https://github.com/pndurette/gTTS/issues/45) [#68\)](https://github.com/pndurette/gTTS/issues/68)
- Silence SSL warnings from urllib3 [\(#69\)](https://github.com/pndurette/gTTS/issues/69)

#### **Bugfixes**

- The text to read is now cut in proper chunks in Python 2 unicode. This broke reading for many languages such as Russian.
- Disabled SSL verify on http requests to accommodate certain firewalls and proxies.
- Better Python 2/3 support in general [\(#9,](https://github.com/pndurette/gTTS/issues/9) [#48,](https://github.com/pndurette/gTTS/issues/48) [#68\)](https://github.com/pndurette/gTTS/issues/68)

#### **Deprecations and Removals**

• 'pt-br' : 'Portuguese (Brazil)' (it was the same as 'pt' and not Brazilian) [\(#69\)](https://github.com/pndurette/gTTS/issues/69)

## <span id="page-27-2"></span>**1.6.16 1.1.8 (2017-01-15)**

#### **Features**

• Added stdin support via the '-' text argument to gtts-cli [\(#56\)](https://github.com/pndurette/gTTS/issues/56)

## <span id="page-27-3"></span>**1.6.17 1.1.7 (2016-12-14)**

#### **Features**

• Added utf-8 support to gtts-cli [\(#52\)](https://github.com/pndurette/gTTS/issues/52)

## <span id="page-28-0"></span>**1.6.18 1.1.6 (2016-07-20)**

#### **Features**

• Added 'bn' : 'Bengali' [\(#39,](https://github.com/pndurette/gTTS/issues/39) [#44\)](https://github.com/pndurette/gTTS/issues/44)

#### **Deprecations and Removals**

• 'ht' : 'Haitian Creole' (removed by Google) [\(#43\)](https://github.com/pndurette/gTTS/issues/43)

## <span id="page-28-1"></span>**1.6.19 1.1.5 (2016-05-13)**

### **Bugfixes**

• Fixed HTTP 403s by updating the client argument to reflect new API usage [\(#32,](https://github.com/pndurette/gTTS/issues/32) [#33\)](https://github.com/pndurette/gTTS/issues/33)

## <span id="page-28-2"></span>**1.6.20 1.1.4 (2016-02-22)**

#### **Features**

• Spun-off token calculation to [gTTS-Token](https://github.com/Boudewijn26/gTTS-token) [\(#23,](https://github.com/pndurette/gTTS/issues/23) [#29\)](https://github.com/pndurette/gTTS/issues/29)

## <span id="page-28-3"></span>**1.6.21 1.1.3 (2016-01-24)**

#### **Bugfixes**

- gtts-cli works with Python 3 [\(#20\)](https://github.com/pndurette/gTTS/issues/20)
- Better support for non-ASCII characters [\(#21,](https://github.com/pndurette/gTTS/issues/21) [#22\)](https://github.com/pndurette/gTTS/issues/22)

#### **Misc**

• Moved out gTTS token to its own module [\(#19\)](https://github.com/pndurette/gTTS/issues/19)

## <span id="page-28-4"></span>**1.6.22 1.1.2 (2016-01-13)**

#### **Features**

• Added gTTS token (tk url parameter) calculation [\(#14,](https://github.com/pndurette/gTTS/issues/14) [#15,](https://github.com/pndurette/gTTS/issues/15) [#17\)](https://github.com/pndurette/gTTS/issues/17)

## <span id="page-29-0"></span>**1.6.23 1.0.7 (2015-10-07)**

#### **Features**

• Added stdout support to gtts-cli, text now an argument rather than an option [\(#10\)](https://github.com/pndurette/gTTS/issues/10)

## <span id="page-29-1"></span>**1.6.24 1.0.6 (2015-07-30)**

#### **Features**

• Raise an exception on bad HTTP response (4xx or 5xx) [\(#8\)](https://github.com/pndurette/gTTS/issues/8)

#### **Bugfixes**

• Added client=t parameter for the api HTTP request [\(#8\)](https://github.com/pndurette/gTTS/issues/8)

## <span id="page-29-2"></span>**1.6.25 1.0.5 (2015-07-15)**

#### **Features**

• write\_to\_fp() to write to a file-like object [\(#6\)](https://github.com/pndurette/gTTS/issues/6)

## <span id="page-29-3"></span>**1.6.26 1.0.4 (2015-05-11)**

#### **Features**

• Added Languages: *zh-yue* : 'Chinese (Cantonese)', *en-uk* : 'English (United Kingdom)', *pt-br* : 'Portuguese (Brazil)', *es-es* : 'Spanish (Spain)', *es-us* : 'Spanish (United StateS)', *zh-cn* : 'Chinese (Mandarin/China)', *zh-tw* : 'Chinese (Mandarin/Taiwan)' [\(#4\)](https://github.com/pndurette/gTTS/issues/4)

#### **Bugfixes**

• gtts-cli print version and pretty printed available languages, language codes are now case insensitive [\(#4\)](https://github.com/pndurette/gTTS/issues/4)

## <span id="page-29-4"></span>**1.6.27 1.0.3 (2014-11-21)**

#### **Features**

• Added Languages: 'en-us' : 'English (United States)', 'en-au' : 'English (Australia)' [\(#3\)](https://github.com/pndurette/gTTS/issues/3)

## <span id="page-30-0"></span>**1.6.28 1.0.2 (2014-05-15)**

### **Features**

• Python 3 support

## <span id="page-30-1"></span>**1.6.29 1.0.1 (2014-05-15)**

#### **Misc**

• SemVer versioning, CI changes

## <span id="page-30-2"></span>**1.6.30 1.0 (2014-05-08)**

#### **Features**

• Initial release

## **CHAPTER**

## **TWO**

## **MISC**

- <span id="page-32-0"></span>• genindex
- modindex

## **PYTHON MODULE INDEX**

## <span id="page-34-0"></span>g

gtts.lang, [7](#page-10-2) gtts.tokenizer, [8](#page-11-3) gtts.tokenizer.pre\_processors, [9](#page-12-3) gtts.tokenizer.tokenizer\_cases, [11](#page-14-1) gtts.tts, [5](#page-8-2)

## **INDEX**

## <span id="page-36-0"></span>Symbols

```
--all
    gtts-cli command line option, 3
--debug
    gtts-cli command line option, 4
--file <file>
    gtts-cli command line option, 3
-lang \langlelang\ranglegtts-cli command line option, 3
--nocheck
    gtts-cli command line option, 3
--output <file>
    gtts-cli command line option, 3
--slow
    gtts-cli command line option, 3
--tld <tld>
    gtts-cli command line option, 3
--version
    gtts-cli command line option, 4
-f
    gtts-cli command line option, 3
-l
    gtts-cli command line option, 3
-\Omegagtts-cli command line option, 3
-\mathbf{s}gtts-cli command line option, 3
-t
    gtts-cli command line option, 3
<text>
    gtts-cli command line option, 4
```
## A

ABBREVIATIONS (*gtts.tokenizer.symbols attribute*), [16](#page-19-6) abbreviations() (*in module gtts.tokenizer.pre\_processors*), [9](#page-12-4) ALL\_PUNC (*gtts.tokenizer.symbols attribute*), [16](#page-19-6)

## C

colon() (*in module gtts.tokenizer.tokenizer\_cases*), [11](#page-14-2)

## E

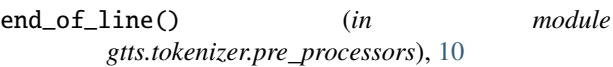

## G

get\_bodies() (*gtts.tts.gTTS method*), [6](#page-9-1) gTTS (*class in gtts.tts*), [5](#page-8-4) gtts.lang module, [7](#page-10-3) gtts.tokenizer module, [8](#page-11-4) gtts.tokenizer.pre\_processors module, [9](#page-12-4) gtts.tokenizer.tokenizer\_cases module, [11](#page-14-2) gtts.tts module, [5](#page-8-4) gtts-cli command line option  $--a11, 3$  $--a11, 3$  $-$ -debug,  $4$ --file <file>, [3](#page-6-3)  $-$ -lang <lang>, [3](#page-6-3) --nocheck, [3](#page-6-3) --output <file>, [3](#page-6-3)  $--slow, 3$  $--slow, 3$  $-$ tld  $<$ tld $>$ , [3](#page-6-3) --version, [4](#page-7-1)  $-F, 3$  $-F, 3$ -l, [3](#page-6-3)  $-**o**$ , [3](#page-6-3)  $-$ s,  $3$ -t, [3](#page-6-3)  $<$ text $>$ . [4](#page-7-1) gTTSError, [6](#page-9-1)

## I

infer\_msg() (*gtts.tts.gTTSError method*), [6](#page-9-1)

## L

legacy\_all\_punctuation() (*in module gtts.tokenizer.tokenizer\_cases*), [11](#page-14-2)

## M

```
module
    gtts.lang, 7
    gtts.tokenizer, 8
    gtts.tokenizer.pre_processors, 9
    gtts.tokenizer.tokenizer_cases, 11
    gtts.tts, 5
```
## O

```
other_punctuation() (in module
       gtts.tokenizer.tokenizer_cases), 11
```
## P

period\_comma() (*in module gtts.tokenizer.tokenizer\_cases*), [11](#page-14-2) PreProcessorRegex (*class in gtts.tokenizer.core*), [13](#page-16-1) PreProcessorSub (*class in gtts.tokenizer.core*), [14](#page-17-2)

## R

RegexBuilder (*class in gtts.tokenizer.core*), [12](#page-15-5) run() (*gtts.tokenizer.core.PreProcessorRegex method*), [14](#page-17-2) run() (*gtts.tokenizer.core.PreProcessorSub method*), [14](#page-17-2) run() (*gtts.tokenizer.core.Tokenizer method*), [16](#page-19-6)

## S

save() (*gtts.tts.gTTS method*), [6](#page-9-1) SUB\_PAIRS (*gtts.tokenizer.symbols attribute*), [16](#page-19-6)

## T

Tokenizer (*class in gtts.tokenizer.core*), [14](#page-17-2) TONE\_MARKS (*gtts.tokenizer.symbols attribute*), [16](#page-19-6) tone\_marks() (*in module gtts.tokenizer.pre\_processors*), [10](#page-13-1) tone\_marks() (*in module gtts.tokenizer.tokenizer\_cases*), [11](#page-14-2) tts\_langs() (*in module gtts.lang*), [7](#page-10-3)

## W

word\_sub() (*in module gtts.tokenizer.pre\_processors*), [10](#page-13-1) write\_to\_fp() (*gtts.tts.gTTS method*), [6](#page-9-1)